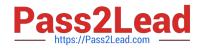

# 156-115.80<sup>Q&As</sup>

Check Point Certified Security Master - R80

## Pass CheckPoint 156-115.80 Exam with 100% Guarantee

Free Download Real Questions & Answers **PDF** and **VCE** file from:

https://www.pass2lead.com/156-115-80.html

### 100% Passing Guarantee 100% Money Back Assurance

Following Questions and Answers are all new published by CheckPoint Official Exam Center

Instant Download After Purchase

100% Money Back Guarantee

😳 365 Days Free Update

800,000+ Satisfied Customers

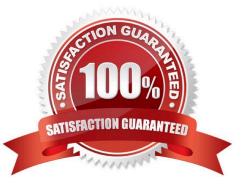

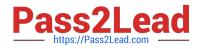

#### **QUESTION 1**

Your company\\'s site to site VPN tunnel has been established, however, some or all of the traffic is being dropped. Which one of the commands below could be used in troubleshooting the issue?

- A. fw ctl debug -p fw + conn pstat xlate xltrc nat
- B. fw ctl debug -m fw + conn drop ld xlate xltrc nat
- C. fw ctl debug -m fw + drop conn ltd xlate xltrc nat
- D. fw ctl debug -f fw + conns drop xlate net

Correct Answer: B

Reference: https://vdocuments.site/2010-cpug-con-tobias-lachmann-check-point-troubleshooting.html slide

#### **QUESTION 2**

You are about to add an IPv6 address to an interface with CLISH, but the system generates a message stating that the command is unknown. What could be the reason of this behavior?

- A. You have to install the IPv6 SKU license onto your Security Gateway
- B. You must activate the IPv6 protocol stack with the "set ipv6-state on" command in CLISH
- C. You have to tick the IPv6 check box under the topology section of your gateway object within SmartConsole
- D. You have to install the IPv6 SKU license onto your Security Management Server

Correct Answer: B

#### **QUESTION 3**

Which of the following inputs is suitable for debugging HTTPS inspection issues?

- A. vpn debug cptls on
- B. fw ctl debug -m fw + conn drop cptls
- C. fw diag debug tls enable
- D. fw debug tls on TDERROR\_ALL\_ALL=5
- Correct Answer: B

Reference: https://supportcenter.checkpoint.com/supportcenter/portal? eventSubmit\_doGoviewsolutiondetails=andsolutionid=sk108202

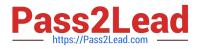

#### **QUESTION 4**

Which daemon process performs asymmetric key operations for HTTPS Inspection?

- A. httpsd
- B. httpkd
- C. wstlsd
- D. pkxld

Correct Answer: D

Reference: https://supportcenter.checkpoint.com/supportcenter/portal? eventSubmit\_doGoviewsolutiondetails=andsolutionid=sk97638

#### **QUESTION 5**

You suspect that IPS protections may be dropping legitimate traffic by mistake. To reduce the false positives, what GuiDBedit parameter could you enable to work with fw ctl zdebug drop to generate a more elaborate drop message for these packets?

- A. enable\_inspect\_debug\_ips\_compilation
- B. inspect\_ips\_debug\_inspection
- C. enable\_inspect\_debug\_compilation
- D. enable\_inspect\_debug\_ips

Correct Answer: C

<u>156-115.80 PDF Dumps</u> <u>156-115.80 Practice Test</u> <u>156-115.80 Exam Questions</u>